École Normale Supérieure

# Langages de programmation et compilation

Jean-Christophe Filliâtre

<span id="page-0-0"></span>Cours  $10 / 4$  décembre 2008

l'objectif de ce cours et du prochain : produire du **code efficace** 

jusqu'ici, nous avons très mal utilisé les capacités de l'assembleur MIPS :

• très peu de registres utilisés, alors qu'il y en a 32

- arguments et variables locales systématiquement sur la pile
- calculs intermédiaires sur la pile également
- **o** instructions mal utilisées
	- **e** exemple : on n'a jamais utilisé addi qui permet d'ajouter une constante

addi \$t0, \$t1, 12

(on utilisait  $1i$  et un temporaire de plus, parfois stocké en pile !)

il est illusoire de chercher à produire du code efficace en une seule passe

la production de code va être décomposée en **plusieurs phases** 

- **A** sélection d'instructions
- **2** RTL (Register Transfer Language)
- <sup>3</sup> ERTL (*Explicit Register Transfer Language*)
- <sup>4</sup> LTL (Location Transfer Language)
- **5** code linéarisé
- **6** assembleur

le point de départ est l'arbre de syntaxe abstraite issu du typage

cette architecture de compilateur est valable pour tous les grands paradigmes de programmation (impérative, fonctionnelle, objet, etc.)

pour l'illustrer, on fait n´eanmoins le choix d'un langage particulier, en l'occurrence un petit fragment du langage C

on considère un fragment très simple du langage  $C$  avec

- **o** des entiers
- o des structures allouées sur le tas avec malloc (uniquement des pointeurs sur ces structures et pas d'arithm´etique de pointeurs)
- **o** des fonctions
- une « primitive » pour afficher un entier :  $print("%d\nu", e)$

# Mini-C

$$
E \rightarrow n \qquad S \rightarrow E; \n| L \qquad | if (E) S \text{ else } S \n| E op E |-E| ! E \qquad | while (E) S \n| x(E,...,E) \qquad \text{while } (E) S \n| \text{ value } (E) S \n| \text{ return } E; \n| E \rightarrow x \qquad | B \n| E \rightarrow x \qquad | B \rightarrow \{V...V S...S\} \n| x\& |1| + |-| * | / \qquad | \rightarrow x \qquad | \text{ with } (V \& \text{if } (V \& \text{if } (V \& \text
$$

### **Exemples**

```
int fact(int x) \{if (x \leq 1) return 1;
  return x * fact(x-1);
}
```

```
struct L \{ int val ; struct L * next ; \};
int print(struct L * 1) {
  while (1 != 0) {
    printf("%d\n", 1->val);
    l = l->next ;
  }
  return 0 ;
}
```
## Point de départ

on suppose l'analyse sémantique effectuée ; l'arbre résultant est le suivant :

```
type file = \{ gvars : decl_var list; funs : decl_fun list; \}and decl_var = typ * identand decl_fun = \{fun_typ : typ; fun_name : ident;
 fun formals : decl var list; fun body : block; \}and block = decl_var list * stmt list
and stimt =| Sskip
  | Sexpr of expr
  | Sif of expr * stmt * stmt
  | Swhile of expr * stmt
  | Sblock of block
  | Sreturn of expr
  | Sprintf of expr
```
## Point de départ

dans les expressions, on a déjà distingué variables locales et globales, et les noms sont uniques

```
and expr = \{ expr\_node : expr\_node; expr\_typ : typ \}and expr_model =| Econst of int
 | Eaccess local of ident
  | Eassign local of ident * expr
 | Eaccess global of ident
  | Eassign global of ident * expr
  | Eaccess field of expr * int (* indice du champ *)
  | Eassign field of expr * int * expr
  | Eunop of unop * expr (* - ! *)
  | Ebinop of binop * expr * expr (* + - * / == > etc. *)| Ecall of ident * expr list
  | Emalloc of structure
```
la première phase est la **sélection d'instructions** 

objectif :

- remplacer les opérations arithmétiques du C par celles de MIPS
- $\bullet$  remplacer les accès aux champs de structures par les opérations  $\frac{1}{w}$  et sw de MIPS

on peut naïvement traduire chaque opération arithmétique de C par l'instruction correspondante de MIPS

cependant, MIPS fournit des instructions permettant une plus grande efficacité, notamment

- addition d'un registre et d'une constante 16 bits signée
- décalage des bits vers la gauche ou la droite, correspondant à une multiplication ou à une division par une puissance de deux
- comparaison d'un registre avec une constante 16 bits signée

d'autre part, il est souhaitable d'´evaluer autant d'expressions que possible pendant la compilation (évaluation partielle)

exemples : on peut simplifier

- $(1 + e_1) + (2 + e_2)$  en  $e_1 + e_2 + 3$
- e  $e + 1 < 10$  en  $e < 9$
- $!(e_1 < e_2)$  en  $e_1 > e_2$
- $\bullet$  0  $\times$  e en 0, mais seulement si e est **pure** *i.e.* sans effet de bord

on se donne de nouveaux arbres pour le résultat de la sélection d'instructions

```
les opérations sont maintenant celles de MIPS
type munop = Mmove | Maddi of int | Mseqi of int | \dotstype mbinop = Madd | Msub | Mmul | Mdiv | Meq | Mneq | Mlt ...
```
et elles remplacent les opérations du C

```
type expr =
 | Emunop of munop * expr (* remplace Eunop *)
 | Embinop of mbinop * expr * expr (* remplace Ebinop *)
 | ...
```
on conserve cependant && et || pour l'instant

```
| Eand of expr * expr
```
| Eor of expr \* expr

pour réaliser l'évaluation partielle, on va utiliser des *smart constructors* 

plutôt que d'écrire Embinop (Madd, e1, e2) directement, on introduit une fonction

val mk\_add : expr -> expr -> expr

qui effectue d'éventuelles simplifications et se comporte comme le constructeur sinon

### Le constructeur de l'addition

voici quelques simplifications possible pour l'addition

```
let rec mk add e1 e2 = match e1, e2 with
  | Econst n1, Econst n2 ->
     Econst (n1 + n2)| e, Econst 0 | Econst 0, e ->
     e
  | Emunop (Maddi n1, e), Econst n2
  | Econst n2, Emunop (Maddi n1, e) ->
     mk add (Econst (n1 + n2)) e
  | e, Econst n | Econst n, e when is16op n ->
     Emunop (Maddi n, e)
  | ->
     Embinop (Madd, e1, e2)
```
#### avec

#### let is16op n = -32768 <= n && n <= 32767

deux aspects sont essentiels concernant ces simplifications

- **·** la sémantique des programmes doit être préservée
	- $\bullet$  exemple : si un ordre d'évaluation gauche/droite est spécifié, on ne peut pas simplifier  $(0 - e_1) + e_2$  en  $e_2 - e_1$  si  $e_1$  ou  $e_2$  n'est pas pure
- la fonction de simplification doit terminer
	- il faut trouver une grandeur positive sur l'expression simplifiée qui diminue strictement à chaque appel récursif du smart constructor

## **Traduction**

la traduction se fait alors mot à mot

```
let rec expr e = match e. There.expr_node with
  | Ttree.Ebinop (Badd, e1, e2) ->
     mk add (expr e1) (expr e2)
  | Ttree.Ebinop (Bsub, e1, e2) ->
     mk sub (expr e1) (expr e2)
  | Ttree.Eunop (Ptree.Unot, e) ->
     mk not (expr e)
  | Ttree.Eunop (Ptree.Uminus, e) ->
     mk sub (Econst 0) (expr e)
  | ...
```
et c'est un morphisme pour les autres constructions (Eaccess local, Eaccess global, Ecall, etc.)

la sélection d'instruction introduit également des opérations explicites d'accès à la mémoire

une adresse mémoire est donnée par une expression et un décalage sur 16 bits signé (pour tirer parti de l'adressage relatif du MIPS)

```
type expr =
  | ...
  | Eload of expr * int
  | Estore of expr * int * expr
```
dans notre cas, ce sont les accès aux champs de structures qui sont transformés en accès à la mémoire

on est ici dans un cas simple où chaque champ occupe exactement un mot (et on suppose de plus que chaque structure a moins de 8192 champs)

```
d'o`u
let rec expr e = match e. There.expr_node with
  | ...
  | Ttree.Eaccess field (e, n) ->
     Eload (expr e, n * word_size)
  | Ttree.Eassign field (e1, n, e2) ->
     Estore (expr e1, n * word_size, expr e2)
```
avec ici

let word size  $= 4$ 

### Pour le reste

pour le reste, rien à signaler (la sélection d'instructions est un morphisme en ce qui concerne les instructions du C)

on en profite cependant pour oublier les types et regrouper l'ensemble des variables locales au niveau de la fonction

```
type deffun = \{fun name : ident ;
 fun formals : string list ;
 fun_locals : string list;
 fun body : stmt list ;
}
type file = \{gvars : string list ;
 funs : deffun list ;
}
```
la deuxième phase est la transformation vers le langage RTL (Register Transfer Language)

objectif :

- **o** détruire la structure arborescente des expressions et des instructions au profit d'un graphe de flot de contrôle, qui facilitera les phases ultérieures ; on supprime en particulier la distinction entre expressions et instructions
- **·** introduire des **pseudo-registres** pour représenter les calculs intermédiaires ; ces pseudo-registres sont en nombre illimité et deviendront plus tard soit des registres MIPS, soit des emplacements de pile

### Exemple

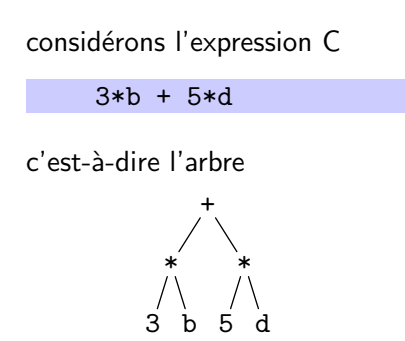

supposons que b est dans le pseudo-registre %1 et d dans le pseudo-registre %2

alors on construit le graphe suivant :

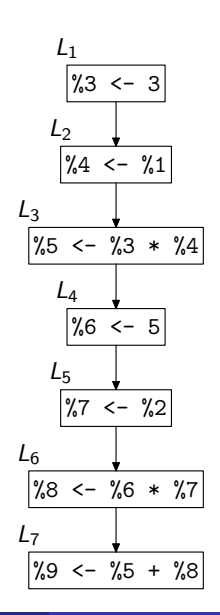

### on se donne un module Register pour les pseudo-registres

type t val fresh :  $unit \rightarrow t$ module  $S : Set.S$  with type elt = t on se donne également un module Label pour des étiquettes représentant les sommets du graphe de flot de contrôle

```
type t
val fresh : unit -> t
module M : Map.S with type key = t
```
un graphe est alors simplement un dictionnaire associant une instruction RTL à chaque étiquette

type graph = instr Label.M.t

inversement, chaque instruction RTL indique quelle est l'étiquette suivante (ou les étiquettes suivantes) ; ainsi

type instr = | Econst of register \* int \* label

l'instruction Econst  $(r, n, l)$  signifie « charger la valeur *n* dans le pseudo-registre r et transférer le contrôle à l'étiquette l

de même, on trouve l'accès aux variables globales (toujours représentées par des identificateurs), les accès à la mémoire, malloc et printf

```
type instr =
  ...
  | Eaccess global of register * ident * label
  | Eassign global of register * ident * label
  | Eload of register * register * int * label
  | Estore of register * register * int * label
  | Emalloc of register * int * label
  | Eprintf of register * label
```
enfin, les opérations arithmétiques manipulent maintenant des pseudo-registres

```
type instr =...
   | Emunop of register * munop * register * label
  | Embinop of register * mbinop * register * register * label
```
pour construire le graphe de flot de contrôle, on le stocke (temporairement) dans une référence

let graph = ref Label.M.empty

et on se donne une fonction pour ajouter une arête dans le graphe

```
let generate i =
  let <math>l = Label. fresh () in
  graph := Label.M.add l i !graph ;
  \mathbf{1}
```
on traduit les expressions grâce à une fonction

val expr : register -> expr -> label -> label

qui prend en arguments

- le registre de destination de la valeur de l'expression
- l'expression à traduire
- l'étiquette de sortie *i.e.* correspondant à la suite du calcul

et renvoie l'étiquette d'entrée du calcul de cette expression

on construit donc le graphe en partant de la fin de chaque fonction

la traduction est relativement aisée

```
let rec expr destr e destl = match e with
  | Istree.Econst n ->
     generate (Econst (destr, n, destl))
```
lorsque nécessaire, on introduit des pseudo-registres frais

```
I<sub>stree</sub>.<sub>Embinop</sub> (op, e1, e2) \rightarrowlet tmp1 = Register.fresh () in
  let tmp2 = Register.fresh () in
  expr tmp1 e1
    (expr tmp2 e2
       (generate (Embinop (destr, op, tmp1, tmp2, destl))))
```
pour les variables locales, on se donne une table indiquant quel pseudo-registre est associé à chaque variable

| Istree.Eaccess local x -> let rx = Hashtbl.find locals x in generate (Emunop (destr, Mmove, rx, destl))

où Mmove est l'opération unaire de MIPS move

etc.

pour traduire les opérateurs && et || et les instructions if et while il nous faut des instructions RTL de branchement

```
type instr =
  ...
  | Emubranch of mubranch * register * label * label
  | Embbranch of mbbranch * register * register * label * label
  | Egoto of label
```

```
avec
```

```
type mubranch = Mbeqz | \dots
```

```
type mbbranch = Mblt | Mble | \dots
```
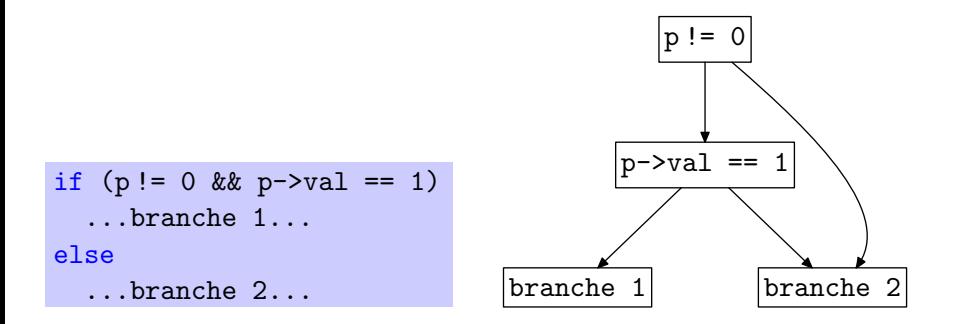

(les quatres blocs sont schématiques; ils se décomposent en réalité en sous-graphes)

### pour traduire une condition, on définit une fonction

val condition : expr -> label -> label -> label

les deux étiquettes passées en arguments correpondent à la suite du calcul dans les cas où la condition est respectivement vraie et fausse

on renvoie l'étiquette d'entrée de l'évaluation de la condition

### Traduction d'une condition

```
let rec condition e truel falsel = match e with
  | Istree.Eand (e1, e2) ->
     condition e1 (condition e2 truel falsel) falsel
  | Istree.Eor (e1, e2) ->
     condition e1 truel (condition e2 truel falsel)
  | Istree.Embinop (Mle, e1, e2) ->
     let tmp1 = Register.fresh () in
     let tmp2 = Register.fresh () in
     expr tmp1 e1
     (expr tmp2 e2
     (generate (Embbranch (Mble, tmp1, tmp2, truel, falsel))))
  | e ->
     let tmp = Register.fresh () in
     expr tmp e
     (generate (Emubranch (Mbeqz, tmp, falsel, truel)))
(on peut bien entendu traiter plus de cas particuliers)
```
pour traduire return, on se donne un pseudo-registre retr pour recevoir le résultat de la fonction et une étiquette exitl correspondant à la sortie de la fonction; sinon, on se donne une étiquette destl correspondant à la suite du calcul

```
let rec stmt retr s exitl destl = match s with
  | Istree.Sskip ->
     destl
   | Istree.Sreturn e ->
     expr retr e exitl
  | Istree.Sif (e, s1, s2) ->
     condition e
       (stmt retr s1 exitl destl)
       (stmt retr s2 exitl destl)
```
pour une boucle while, on crée un cycle dans le graphe de flot de contrôle

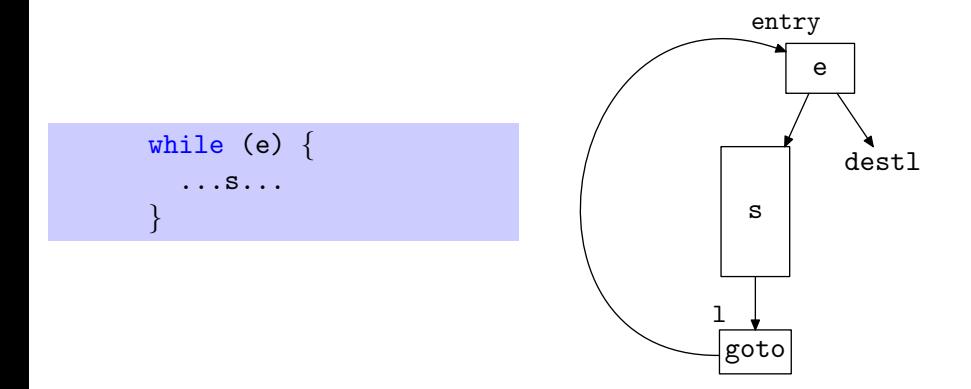

## Boucle

```
let rec stmt retr s exitl destl = match s with
  | ...
  | Istree.Swhile (e, s) ->
     let l = Label.fresh () in
     let entry = condition e (stmt retr s exitl l) destl in
     graph := Label.M.add l (Egoto entry) !graph ;
     entry
```
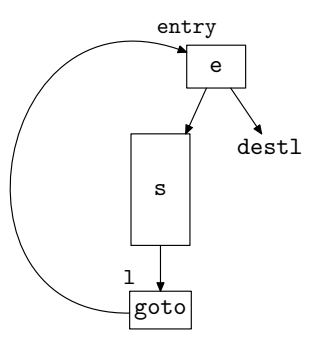

## Fonctions

les paramètres d'une fonction et son résultat sont maintenant dans des pseudo-registres

```
type deffun = \{fun_name : ident;
 fun formals : register list ;
 fun_result : register;
 fun locals : Register.set ;
 fun entry : label ;
 fun exit : label ;
 fun body : instr Label.map ;
}
```

```
de même pour l'appel
type instr =
  ...
  | Ecall of register * ident * register list * label
```
la traduction d'une fonction se compose des étapes suivantes

- **1** on alloue des pseudo-registres frais pour ses arguments, son résultat et ses variables locales
- <sup>2</sup> on part d'un graphe vide
- on crée une étiquette fraîche pour la sortie de la fonction
- $\bullet$  on traduit le corps de la fonction dans RTL, et le résultat est l'étiquette d'entrée de la fonction

# Exemple

#### considérons l'inévitable factorielle

```
int fact(int x) {
  if (x \leq 1) return 1;
  return x * fact(x-1);
}
```
#### on obtient

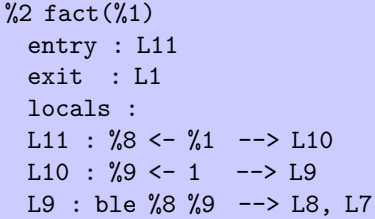

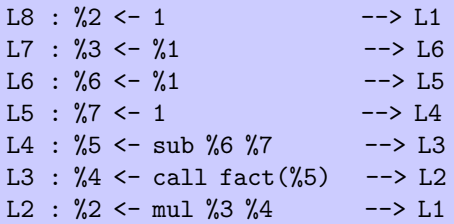

la troisième phase est la transformation de RTL vers le langage  $\text{ERTL}$ (Explicit Register Transfer Language)

objectif : expliciter les conventions d'appel, en l'occurrence ici

- **.** les quatre premiers arguments sont passés dans \$a0, \$a1, \$a2, \$a3, et les suivants sur la pile
- le résultat est renvoyé dans \$v0
- $\bullet$  certains registres sont sauvegardés par l'appelé (\$s0, \$s1, ...), les autres par l'appelant (\$v0, \$a0, . . ., \$t0, . . ., \$ra)

on suppose que le module Register décrit aussi les registres physiques

```
type t
...
val parameters : t list (* pour les n premiers arguments *)
val result : t (* pour le résultat *)
val ra : t
val callee saved : t list
(* pour syscall : *)
val a0 : t
val v0 : t
```
# Instruction d'appel

dans RTL, on avait

| Ecall of register \* ident \* register list \* label

dans ERTL, on a maintenant

| Ecall of ident \* int \* label

 $i.e.$  il ne reste que le nom de la fonction à appeler, car de nouvelles instructions vont être insérées pour charger les arguments dans des registres et sur la pile, et pour récupérer le résultat dans  $v_0$ (on conserve néanmoins le nombre de paramètres passés dans des registres qui sera utilis´e par la phase 4)

de même, les instructions Emalloc et Eprintf disparaissent au profit d'une nouvelle instruction

| Esyscall of label

les autres instructions de RTL sont inchangées

en revanche, de nouvelles instructions apparaissent :

**o** pour allouer et désallouer le tableau d'activation

| Ealloc frame of label

| Edelete frame of label

(note : on ne connaît pas encore sa taille)

- **•** pour lire et écrire les paramètres sur la pile | Eget\_stack\_param of register \* int \* label | Eset stack param of register \* int \* label (l'entier est un décalage par rapport au sommet du tableau d'activation)
- **o** le retour est maintenant explicite

| Ereturn

# Tableau d'activation

le tableau d'activation s'organise ainsi :

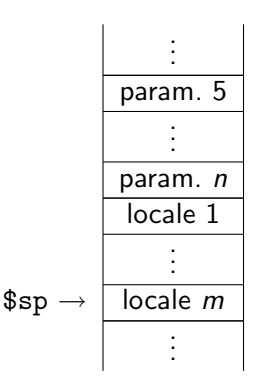

la zone des m variables locales contiendra tous les pseudo-registres qui ne pourront ˆetre stock´es dans des registres physiques ; c'est l'allocation de registres (phase 4) qui déterminera  $m$ 

on ne change pas la structure du graphe de flot de contrôle; on se contente d'insérer de nouvelles instructions

- au début de chaque fonction, pour
	- allouer le tableau d'activation
	- sauvegarder \$ra et les registres callee-saved
	- copier les arguments dans les pseudo-registres correspondants
- à la fin de chaque fonction, pour
	- copier le pseudo-registre contenant le résultat dans \$v0
	- **•** restaurer \$ra et les registres callee-saved
	- d´esallouer le tableau d'activation
- à chaque appel, pour
	- copier les pseudo-registres contenant les arguments dans  $a_0, \ldots$  et sur la pile avant l'appel
	- copier \$v0 dans le pseudo-registre contenant le résultat après l'appel

#### on traduit les instructions de RTL vers ERTL avec une fonction

val instr : Rtltree.instr -> Ertltree.instr

peu de changement, si ce n'est les appels, c'est-à-dire les instructions Ecall, Emalloc et Eprintf

# Traduction de l'appel

en RTL, l'appel se présente sous la forme

```
| Rtltree.Ecall (r, x, r1, 1) ->
```
où  $r$  est le pseudo-registre qui reçoit le résultat, x le nom de la fonction et rl la liste des pseudo-registres contenant les arguments

on commence par associer les premiers param`etres aux registres physiques de Register.parameters :

```
let assoc formals rl =
 let rec assoc = function
   | | |, |, |, |, |, || rl, | -> |, rl
   |r : : r1, p : : p1 \rightarrowlet a, rl = assoc (rl, pl) in (r, p) :: a, rlin
 assoc (formals, Register.parameters)
```
les paramètres qui ne sont pas associés à des registres physiques sont passés sur la pile ; on les écrit donc à des positions −4, −8, etc. par rapport à \$sp

$$
\$sp \rightarrow \underline{\begin{array}{|c|}\n \hline \text{param. 5} \\
 \hline \text{param. 6} \\
 -8 \\
 \hline \text{param. } n \\
 \hline \text{param. } n \\
 \hline \end{array}} -4
$$

on fait donc le choix que l'appelé se chargera seul d'allouer la **totalité** du tableau d'activation (paramètres  $+$  locales) par une unique soustraction sur \$sp

# Traduction de l'appel

on se donne

```
let move src dst l = generate (Emunop (dst, Mmove, src, 1))
let set_stack r n l = generate (Eset_stack_param (r, n, 1))
```
l'appel se traduit alors ainsi (il faut lire le code « à l'envers »)

```
| Rtltree.Ecall (r, x, r1, 1) ->
   let frl, fsl = assoc formals rl in
   let n = List.length frl in
   let l = generate (Ecall (x, n, move Register result r 1)) in
   let ofs = ref 0 in
   let \,l = List.fold left(fun l t \rightarrow of s := !of s - word_size; set_stack t !of s l)l fsl
   in
   let l = List.fold\_right (fun (t, r) l \rightarrow move t r l) frl l in
   Egoto l
```
pour malloc, on utilise l'appel système 9

```
Rtltree.Emalloc (r, n, 1) ->
 Econst (Register.a0, n, generate (
 Econst (Register.v0, 9, generate (
 Esyscall (
 move Register.v0 r 1)))))
```
de même pour printf, on utilise les appels systèmes 1 et 11

```
Rtltree.Eprintf (r, 1) ->
 Econst (Register.v0, 1, (
 move r Register.a0 (generate (
 Esyscall (generate (
 Econst (Register.a0, 10, generate (
 Econst (Register.v0, 11, generate (
 Esyscall 1)))))))))))
```
#### il reste à traduire chaque fonction

```
RTL
```
## ERTL

```
type deffun = \{fun name : ident ;
 fun formals : register list ;
 fun_result : register;
 fun locals : Register.set ;
 fun entry : label ;
 fun_exit : label;
 fun body : instr Label.map ;
}
```
type deffun =  $\{$ fun\_name : ident; fun\_formals :  $int$ ;  $(*$  nb  $*)$ 

```
fun locals : Register.set ;
fun entry : label ;
```
fun body : instr Label.map ;

}

on associe un pseudo-registre à chaque registre physique qui doit être sauvegardé *i.e.* \$ra et les registres de la liste callee\_saved

```
let deffun f =graph := ...on traduit chaque instruction...
 let savers =
   List.map (fun r -> Register.fresh(), r)
   (Register.ra :: Register.callee saved)
 in
 let entry =
   fun entry savers f.Rtltree.fun formals f.Rtltree.fun entry
 in
 fun exit savers f.Rtltree.fun result f.Rtltree.fun exit ;
 \{ fun_name = f.Rtltree.fun_name;
   ...
   fun body = \{graph : \}
```
# A l'entrée

- à l'entrée de la fonction, il faut
	- allouer le tableau d'activation avec Ealloc frame
	- sauvegarder les registres (liste savers)
	- copier les arguments dans leurs pseudo-registres (formals)

```
let fun_entry savers formals entry =let frl, fsl = assoc formals formals in
 let ofs = ref \theta in
 let \,l = List \,fold \,left(fun 1 t \rightarrow of s := !of s - word_size; get\_stack t !of s 1)entry fsl
 in
 let l = List.fold\_right (fun (t, r) l \rightarrow move r t l) frl l inlet l = List.fold\_right (fun (t, r) l \rightarrow move r t l) savers l in
 generate (Ealloc frame l)
```
(note : l'offset de get\_stack est calculé comme pour set\_stack pour l'instant)

à la sortie de la fonction, il faut

- copier le pseudo-registre contenant le résultat dans \$v0
- restaurer les registres sauvegardés
- **o** désallouer le tableau d'activation

```
let fun exit savers retr exitl =let l = generate (Edelete frame (generate Ereturn)) in
 let l = List.fold\_right (fun (t, r) l \rightarrow move t r l) savers l in
 let l = move retr Register.result l in
 graph := Label.M.add exitl (Egoto l) !graph
```
## Exemple : factorielle

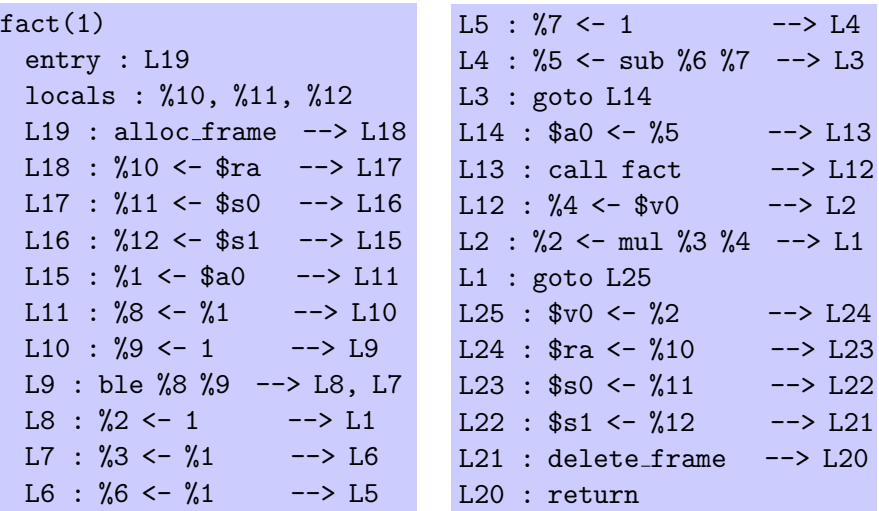

(on suppose que les seuls registres callee-saved sont \$s0 et \$s1)

c'est encore loin de ce que l'on imagine ˆetre un bon code MIPS pour la factorielle

- à ce point, il faut comprendre que
	- **·** l'allocation de registres (phase 4) tâchera d'associer des registres physiques aux pseudo-registres de manière à limiter l'usage de la pile mais aussi de supprimer certaines instructions ; ainsi, si on réalise  $%11$ par \$s0, on supprime tout simplement les deux instructions L17 et L23
	- **·** le code n'est pas encore organisé linéairement (le graphe est seulement affiché de manière arbitraire) ; ce sera le travail de la phase 5, qui tâchera notamment de minimiser les sauts

## Autre exemple

un autre exemple, avec une fonction ayant plus de 4 arguments

int many(int a, int b, int c, int d, int e, int f)  $\{$ if  $(a == 0)$  return b; else return many $(b, c, d, e, f, a)$ ; }

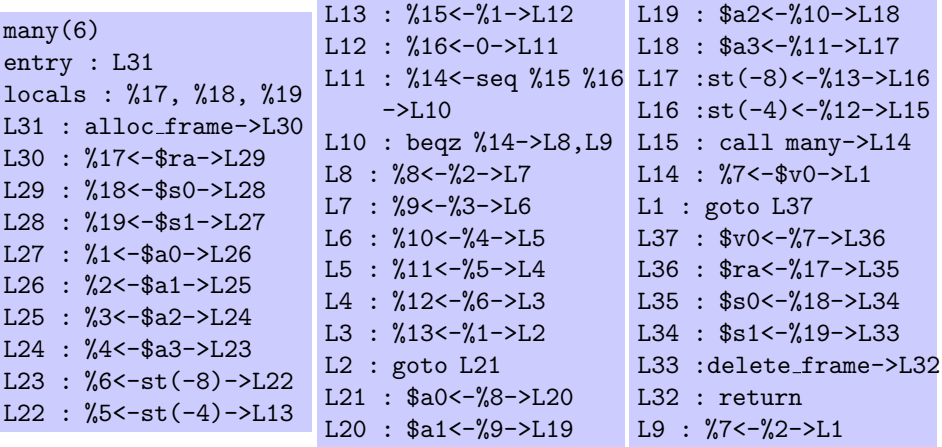

c'est au niveau de la traduction RTL  $\rightarrow$  ERTL qu'il faut réaliser l'optimisation des **appels terminaux** si on le souhaite

en effet, les instructions à produire ne sont pas les mêmes, et ce changement aura une influence dans la phase suivante d'allocation des registres

il y a une difficulté cependant, si la fonction appelée par un appel terminal n'a pas le même nombre d'arguments passés sur la pile ou de variables locales, car la tableau d'activation doit être modifié

deux solutions au moins

- **I** limiter l'optimisation de l'appel terminal aux cas où le tableau d'activation n'est pas modifié : c'est le cas s'il s'agit d'un appel terminal d'une fonction récursive à elle-même
- l'appelant modifie le tableau d'activation et transfère le contrôle à l'appelé après l'instruction de création de son tableau d'activation

la quatrième phase est la traduction de ERTL vers LTL (Location Transfer Language

il s'agit de faire disparaˆıtre les pseudo-registres au profit

- de registres physiques, de préférence
- d'emplacements de pile, sinon

c'est ce que l'on appelle l'allocation de registres

l'allocation de registres est une phase complexe, que l'on va elle-même décomposer en plusieurs étapes

- **1** analyse de durée de vie
	- · il s'agit de déterminer à quels moments précis la valeur d'un pseudo-registre est nécessaire pour la suite du calcul
- 2 construction d'un graphe d'interférence
	- il s'agit d'un graphe indiquant quels sont les pseudo-registres qui ne peuvent pas être réalisés par le même emplacement
- <sup>3</sup> allocation de registres par **coloration de graphe** 
	- c'est l'affectation proprement dite de registres physiques et d'emplacements de pile aux pseudo-registres

dans la suite on appelle variable un pseudo-registre ou un registre physique

## Définition (variable vivante)

En un point de programme, une variable est dite **vivante** si la valeur qu'elle contient peut être utilisée dans la suite de l'exécution.

c'est donc une notion naturellement attachée aux arêtes du graphe de flot de contrôle que nous avons construit

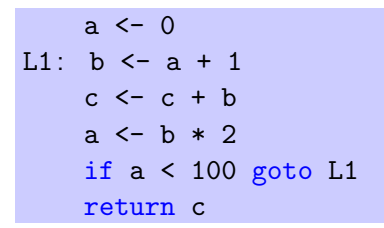

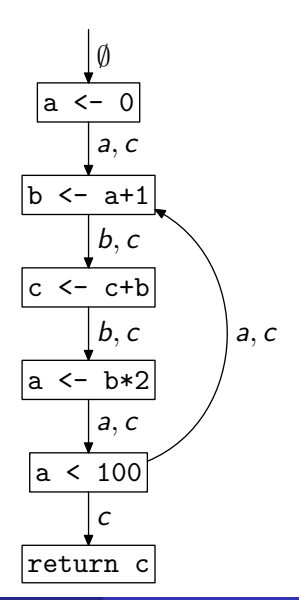

Jean-Christophe Filliâtre [Langages de programmation et compilation](#page-0-0) 2008–2009 / cours 10 66 / 78

la notion de variable vivante se déduit des *définitions* et des utilisations des variables effectuées par chaque instruction

#### Définition

Pour une instruction I du graphe de flot de contrôle, on note

- $\bullet$  def(1) l'ensemble des variables définies par cette instruction, et
- use(1) l'ensemble des variables utilisées par cette instruction.

exemple : pour l'instruction  $l \equiv r_1 \leftarrow$  add  $r_2$   $r_3$  on a

$$
def(I) = {r_1} et use(I) = {r_2, r_3}
$$

pour calculer les variables vivantes, il est commode de les associer non pas aux arêtes mais plutôt aux *nœuds* du graphe de flot de contrôle, c'est-à-dire à chaque instruction

mais il faut alors distinguer les variables **vivantes à l'entrée** d'une instruction et les variables **vivantes à la sortie** 

## Définition

Pour une instruction l du graphe de flot de contrôle, on note

- in(1) l'ensemble des variables vivantes sur l'ensemble des arêtes arrivant sur l, et
- out(1) l'ensemble des variables vivantes sur l'ensemble des arêtes sortant de l.

les équations qui définissent in(l) et out(l) sont les suivantes

$$
\begin{cases}\n\quad \text{in}(I) &= \quad \text{use}(I) \cup (\text{out}(I) \setminus \text{def}(I)) \\
\text{out}(I) &= \quad \bigcup_{s \in \text{succ}(I)} \text{in}(s)\n\end{cases}
$$

il s'agit d'équations récursives dont la plus petite solution est celle qui nous intéresse

nous sommes dans le cas d'une fonction monotone sur un domaine fini et nous pouvons donc appliquer le théorème de Tarski

# Calcul du point fixe

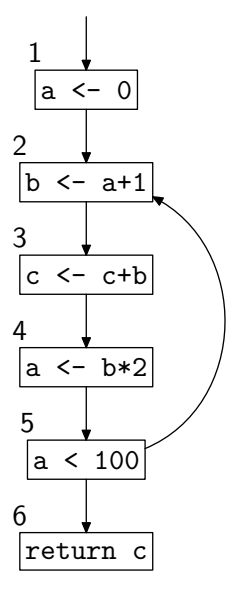

$$
\begin{cases}\n\quad \text{in}(I) &= \quad \text{use}(I) \cup (\text{out}(I) \setminus \text{def}(I)) \\
\quad \text{out}(I) &= \quad \bigcup_{s \in \text{succ}(I)} \text{in}(s)\n\end{cases}
$$

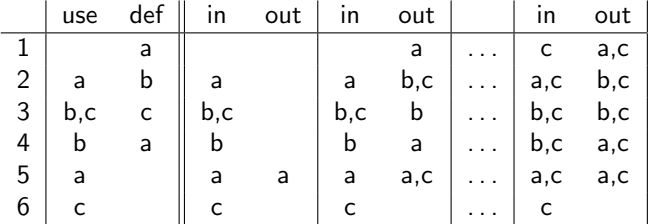

on obtient le point fixe après 7 itérations

en supposant un graphe de flot de contrôle contenant N sommets et  $N$ variables, un calcul brutal a une complexité  $O(N^4)$  dans le pire des cas

on peut améliorer l'efficacité du calcul de plusieurs façons

- en calculant dans l'« ordre inverse » du graphe de flot de contrôle, et en calculant out avant in (sur l'exemple précédent, on converge alors en 3 itérations au lieu de 7)
- · en fusionnant les sommets qui n'ont qu'un unique prédécesseur et qu'un unique successeur avec ces derniers (basic blocks)
- en utilisant un algorithme plus subtil qui ne recalcule que les valeurs de *in* et *out* qui peuvent avoir changé; c'est l'algorithme de Kildall

idée : si  $in(1)$  change, alors il faut refaire le calcul pour les prédécesseurs de l uniquement

$$
\left\{\n\begin{array}{rcl}\n\text{out}(I) & = & \bigcup_{s \in succ(I)} \text{in}(s) \\
\text{in}(I) & = & \text{use}(I) \cup (\text{out}(I) \setminus \text{def}(I))\n\end{array}\n\right.
$$

d'o`u l'algorithme suivant

```
soit WS un ensemble contenant tous les sommets
tant que WS n'est pas vide
   extraire un sommet l de WS
   old_in \leftarrow in(1)
   out(1) <- \dotsin(1) <- ...
   \sin(i) est différent de old \sin(i) alors
       ajouter tous les prédécesseurs de l dans WS
```
le calcul des ensemble  $def(l)$  (définitions) et use(l) (utilisations) est immédiat pour la plupart des instructions

exemples

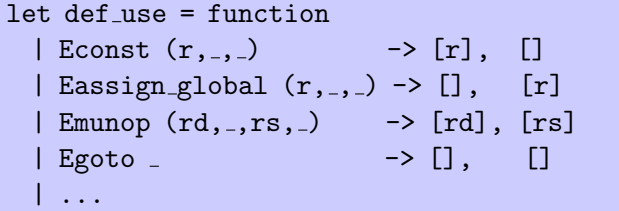

## Calcul de def et use

il est un peu plus subtil en ce qui concerne les appels

pour un appel, on exprime que les  $min(4, n)$  premiers registres de la liste parameters vont être utilisés, et que tous les registres caller-saved peuvent être écrasés par l'appel

```
| Ecall (.n.) ->
  caller saved, prefix n parameters
```
pour un appel système, seuls  $a_0$  et  $v_0$  sont affectés

| Esyscall l ->  $[v0]$ ,  $[a0 : v0]$ 

enfin pour return, \$v0, \$ra et tous les registres *callee-saved* vont être utilisés

```
| Ereturn ->
   [], result :: ra :: callee_saved
```
## Exemple

## reconsidérons la forme ERTL de la factorielle

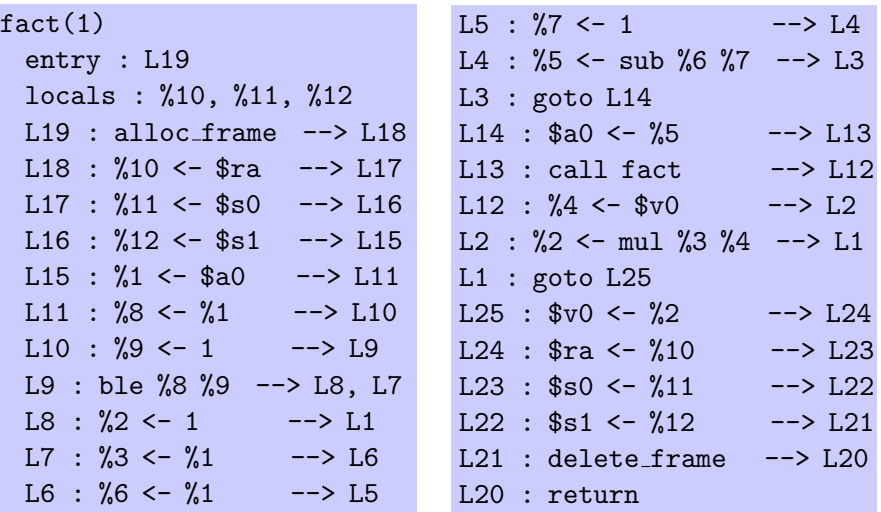

l'analyse de durée de vie donne

```
L19 : alloc frame --> L18 in=$a0,$ra,$s0,$s1 out=$a0,$ra,$s0,$s1
L18 : %10 <- $ra --> L17 in=$a0,$ra,$s0,$s1 out=$a0,$s0,$s1
L17 : %11 <- $s0 --> L16 in=$a0,$s0,$s1,%10 out=$a0,$s1,%10,%11
L16 : %12 <- $s1 --> L15 in=$a0,$s1,%10,%11 out=$a0,%10,%11,%12<br>L15 : %1 <- $a0 --> L11 in=$a0.%10.%11.%12 out=%1.%10.%11.%12
L15 : \chi_1 <- $a0 --> L11 in=$a0,\chi_10,\chi_11,\chi_2 out=\chi_1,\chi_10,\chi_11,\chi_12<br>L11 : \chi_8 <- \chi_1 --> L10 in=\chi_1,\chi_10,\chi_11,\chi_2 out=\chi_1,\chi_10,\chi_11,\chi_12.
                             \leftarrow L10 in=%1, %10, %11, %12 out=%1, %10, %11, %12, %8
L10 : %9 <- 1 --> L9 in=%1,%10,%11,%12,%8 out=%1,%10,%11,%12,%8,%9<br>L9 : ble %8 %9 --> L8. L7 in=%1.%10.%11.%12.%8.%9 out=%1.%10.%11.%1
L9 : ble %8 %9 --> L8, L7 in=%1,%10,%11,%12,%8,%9 out=%1,%10,%11,%12<br>L8 : %2 <- 1 --> L1 in=%10,%11,%12 out=%10,%11,%12,%2
L8 : \frac{1}{2} <- 1 --> L1 in=\frac{1}{2}10, \frac{1}{2} (11, \frac{1}{2} out=\frac{1}{2}10, \frac{1}{2}, \frac{1}{2} (11, \frac{1}{2}, \frac{1}{2})<br>L1 : goto L25 in=\frac{1}{2}10. \frac{1}{2}11. \frac{1}{2}, \frac{1}{2} out=\frac{1}{2}10. \frac{1}{2in = %10, %11, %12, %2L25 : \sqrt[6]{20} <- \sqrt[6]{2} --> L24 in=%10,%11,%12,%2 out=$v0,%10,%11,%12
L24 : $ra <- %10 --> L23 in=$v0,%10,%11,%12 out=$ra,$v0,%11,%12
L23 :$s0 <- %11 --> L22 in=$ra,$v0,%11,%12 out=$ra,$s0,$v0,%12
L22 : $s1 \leftarrow %12 --> L21 \text{ in} = $ra, $s0, $v0, %12 \text{ out} = $ra, $s0, $s1, $v0L21 : delete_frame \rightarrow L20 in=$ra,$s0,$s1,$v0 out=$ra,$s0,$s1,$v0<br>L20 : return in=$ra,$s0,$s1,$v0 out=
                                           in=$ra,$s0,$s1,$v0 out=<br>in=%1.%10.%11.%12 out=%1.%10.%11.%12.%3
L7 : \frac{9}{3} <- \frac{9}{1} --> L6 in=\frac{9}{1}, \frac{9}{10}, \frac{9}{11}, \frac{9}{12}L6 : %6 < -\frac{1}{2} --> L5 in=\frac{1}{2}, \frac{1}{2}, \frac{1}{2}, \frac{1}{2}, \frac{1}{2}, \frac{1}{2}, \frac{1}{2}, \frac{1}{2}, \frac{1}{2}, \frac{1}{2}, \frac{1}{2}, \frac{1}{2}, \frac{1}{2}, \frac{1}{2}, \frac{1}{2}, \frac{1}{2}, \frac{1}{2}, \frac{1L5 : \%7 \leq 1 --> L4 in=\%10, \%11, \%12, \%3, \%6 out=\%10, \%11, \%12, \%3, \%6, \%7L4 : \sqrt{5} <- sub \sqrt{6} \sqrt{7}-\frac{13}{11} in=\sqrt{10},\sqrt{11},\sqrt{12},\sqrt{3},\sqrt{6},\sqrt{7} out=\sqrt{10},\sqrt{11},\sqrt{12},\sqrt{3},\sqrt{5}<br>
L3 : \sigmaoto L14 \frac{11}{11} in=\sqrt{10},\sqrt{11},\sqrt{12},\sqrt{3},\sqrt{in= 210, 211, 212, 23, 25 out=210, 211, 212, 23, 25
L14 : \text{$}8a0 \leftarrow \text{$}85 --> L13 in=\text{$}10,\text{$}11,\text{$}12,\text{$}3,\text{$}3,\text{$}5 out=\text{$}8a0,\text{$}10,\text{$}11,\text{$}12,\text{$}3)L13 : call fact --> L12 in=$a0,%10,%11,%12,%3 out=$v0,%10,%11,%12,%3
L12 : %4 <- $v0 --> L2 in=$v0,%10,%11,%12,%3 out=%10,%11,%12,%3,%4
L2 : %2 <- mul %3 %4-->L1 in=%10,%11,%12,%3,%4 out=%10,%11,%12,%2
```
la semaine prochaine

- TD 10 le mercredi 10 décembre
	- coloriage de graphe
- Cours 11 le jeudi 11 décembre
	- production de code efficace, partie 2

ces notes s'inspirent largement d'un cours de François Pottier (cours INF553 à l'École Polytechnique) ; l'architecture est celle du compilateur CompCert de Xavier Leroy